## Fichier:Projets 3D - Deust 2 USETIC - d c2022 Helicop v5.stl

Erreur lors de la création de la miniature : module.js:681 return process.dlopen(module, path.\_makeLong(filename)); ^ Error: libpng12.so.0: cannot open shared object file: No such file or directory at Object.Module.\_extensions..node (module.js:681:18) at Module.load (module.js:565:32) at tryModuleLoad (module.js:505:12) at Function.Module.\_load (module.js:497:3) at Module.require (module.js:596:17) at require (internal/module.js:11:18) at Object.<anonymous> (/var/www/dokitfarm/mw/dokit-1.22.0/lib/3d2png/node\_modules/canvas/lib/bindings.js:3:18) at Module.\_compile (module.js:652:30) at Object.Module.\_extensions..js (module.js:663:10) at Module.load (module.js:565:32)

Fichier [d'origine](https://wikifab.org/images/d/dc/Projets_3D_-_Deust_2_USETIC_-_d_c2022_Helicop_v5.stl) (5  $120 \times 2880$  pixels, taille du fichier : 224 Kio, type MIME : application/sla) Projets\_3D\_-\_Deust\_2\_USETIC\_-\_d\_c2022\_Helicop\_v5

## Historique du fichier

Cliquer sur une date et heure pour voir le fichier tel qu'il était à ce moment-là.

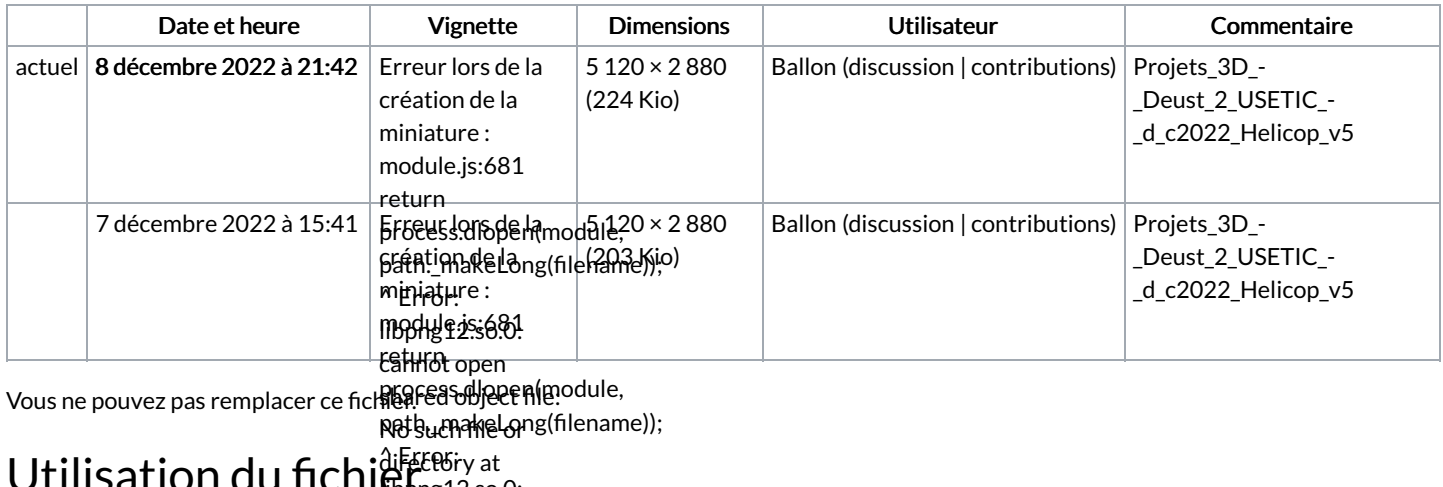

**Ubject.M&dule.\_extensions..node** un uu nu

 $(HADBAI.99981:18)$ La page suivante utilise ce fichier :

at M6000.6550" Projets 3D - Deust 2 USETIC - [déc2022](https://wikifab.org/wiki/Projets_3D_-_Deust_2_USETIC_-_d%25C3%25A9c2022) Result 15-885:32) g<del>lirectory/del</del>leLoad <u> ନାଧିକରାଇ, jeghje, 19</u>ytensions..node shaved object ale:

(gpodule.js:681:18) atMadulMoadle.\_load (module.js:497:3) (module.js:565:32) at muddigdy<del>led on</del>d (module.js:596:17) (module.js:505:12) **at** require (iHt&THA11/H\60UN&.js!999.18) at Object. at Monymoreguire (mgdulejs:586kit7drm/mw/dokit-1.22.0/lib/3d2png/node\_modules/canvas/lib/bindings.js:3:18) at <sub>Mo</sub>Qhinect<sub>.compile</sub> (MABOLINE!]S: 452:30) (/war/www/dokitfarm/mw/dokit-Object.Module.\_extensions..js 1.22.0/lib/3d2png/node\_modules/canvas/lib/bindings.js:3:18) (module.js:663:10) at at Module.load Module.\_compile (module.js:565:32) (module.js:652:30) Function.Module.\_load (module.js:497:3) at requine (internal/module.js:11:18) at Object.Module.\_extensions..js (module.js:663:10) at Module.load (module.js:565:32)